# Vyond 影音動畫 基礎操作

先行智庫 整合行銷部 Dylan dylanwang@kscthinktank.com.tw

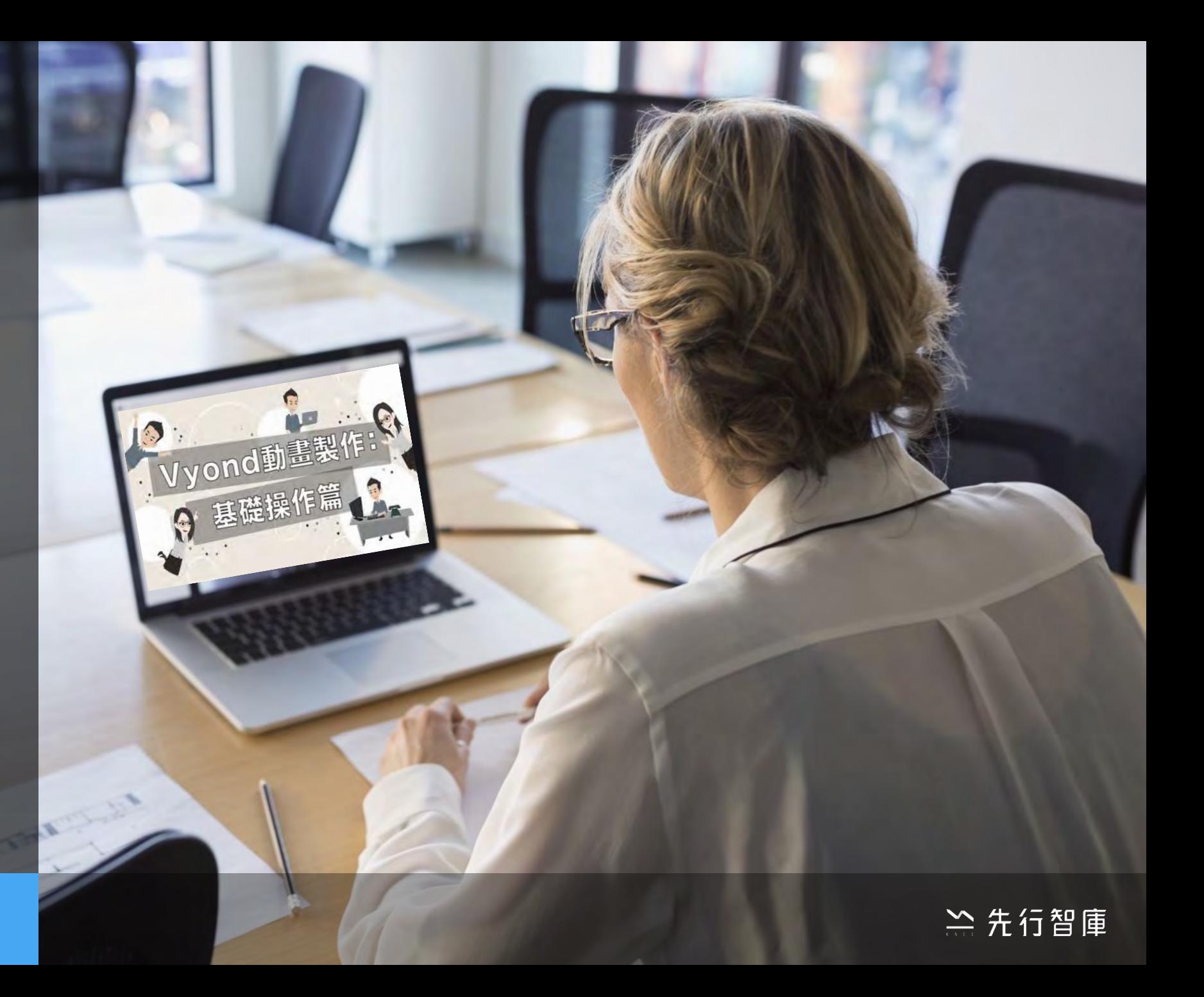

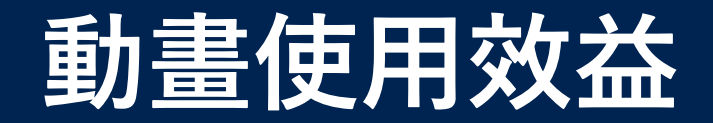

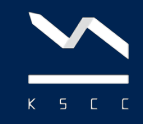

**75%**

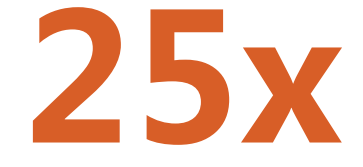

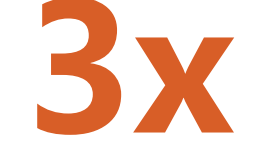

#### 比起閱讀文字 75%的人傾向觀看影片

在傳遞資訊時 透過故事的記憶效果有25倍

比起外包代製 省下3倍以上的溝通時間與成本

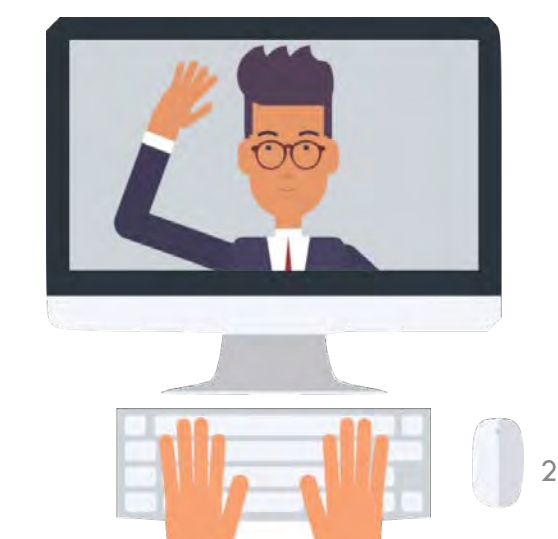

#### **影⾳動畫運⽤情境**

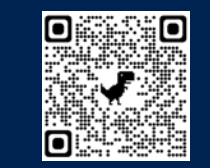

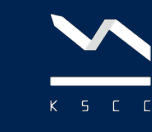

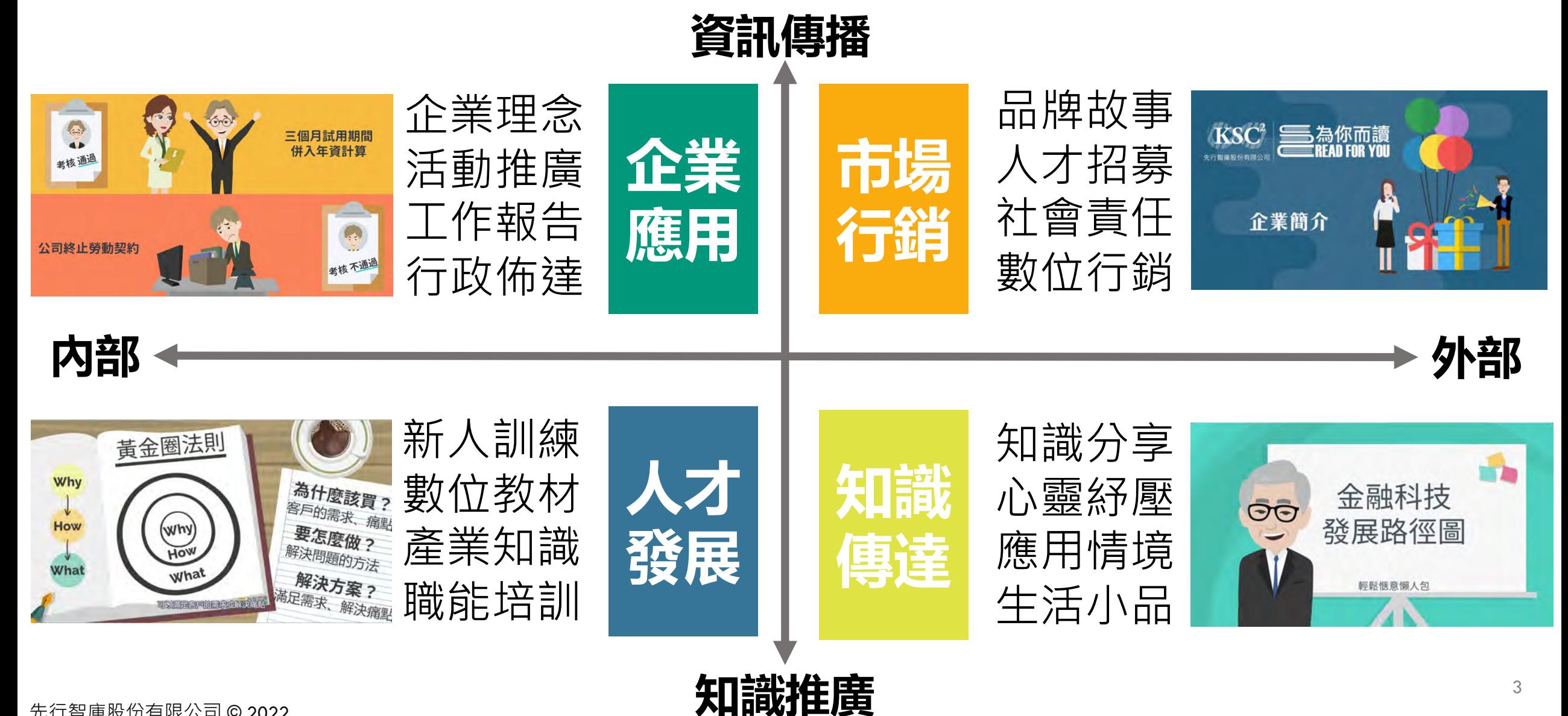

### **動畫製作軟體⽐較**

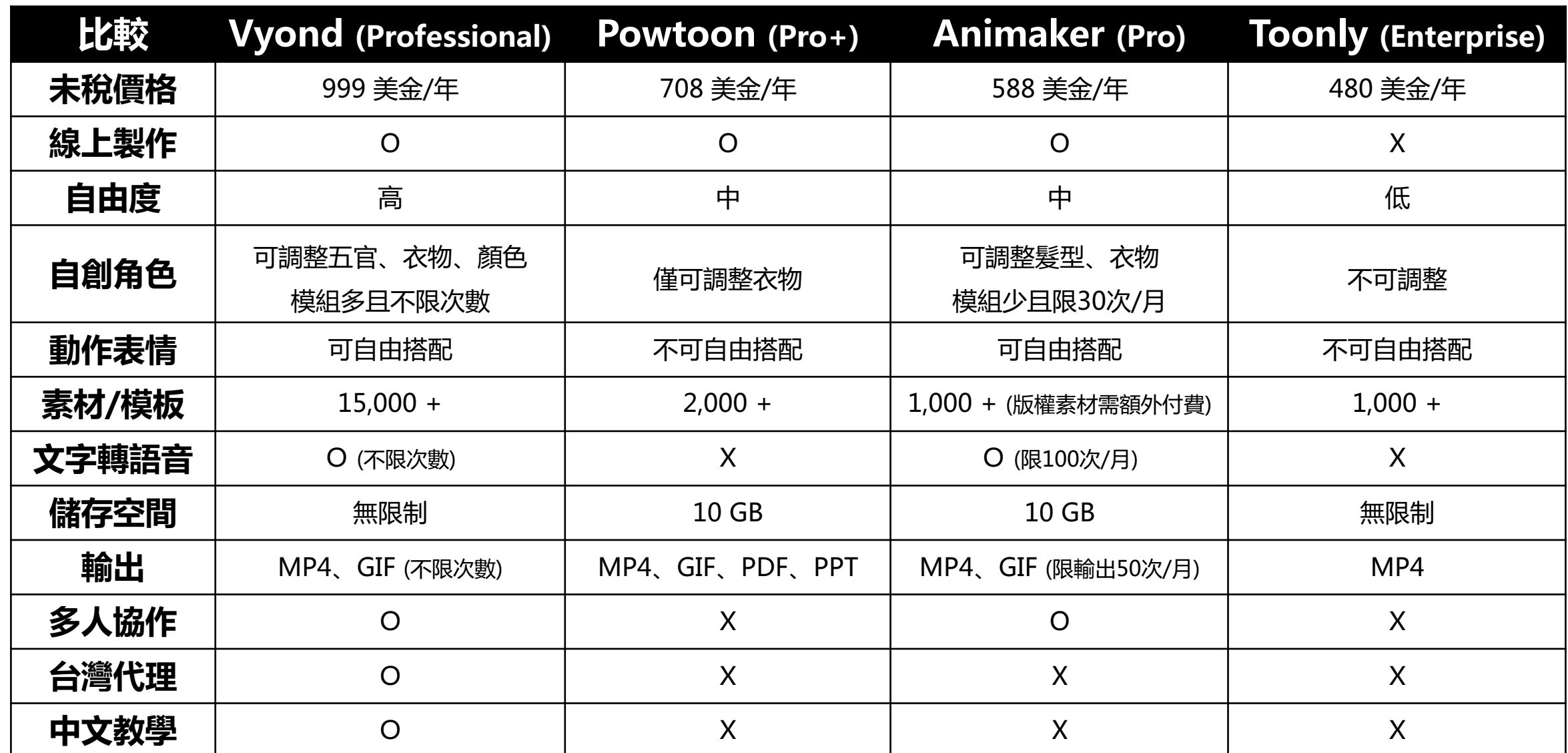

#### **Vyond 軟體特⾊**

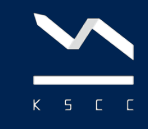

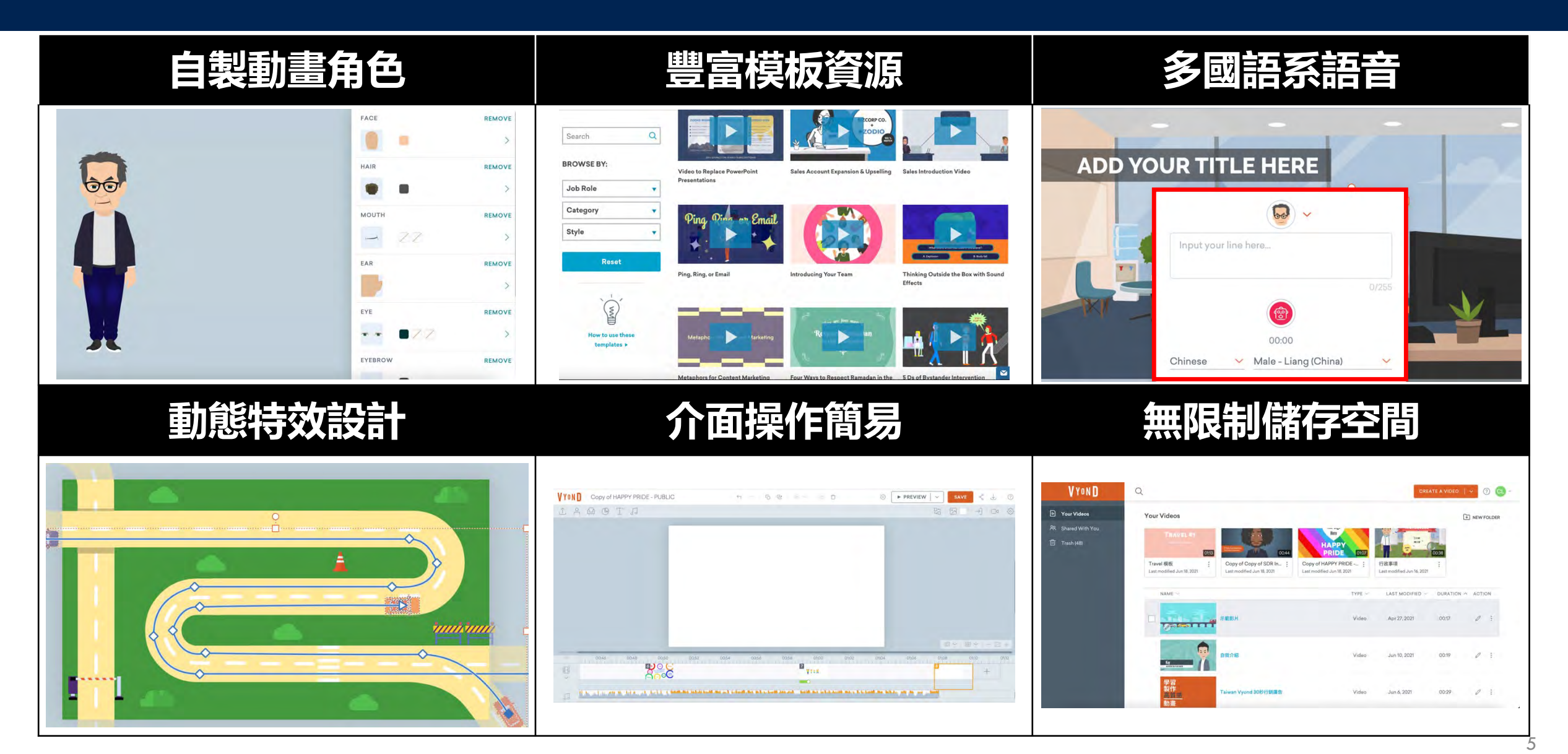

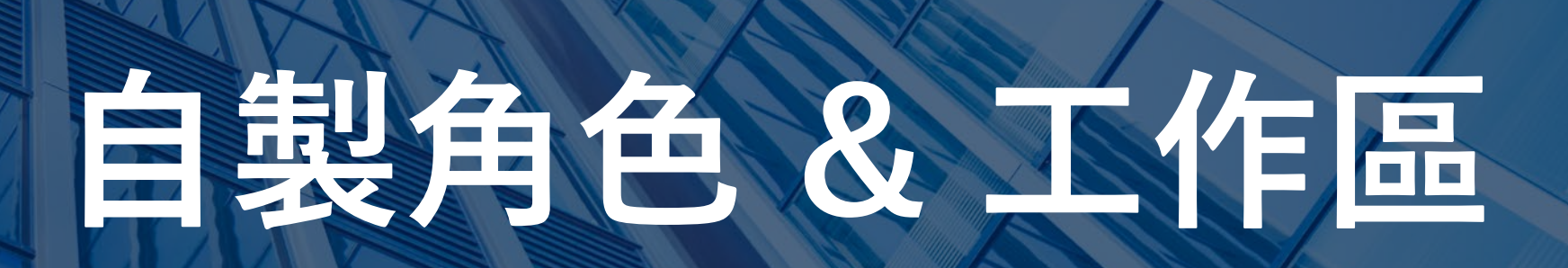

先行智庫股份有限公司 © 2022

#### **登入介面**

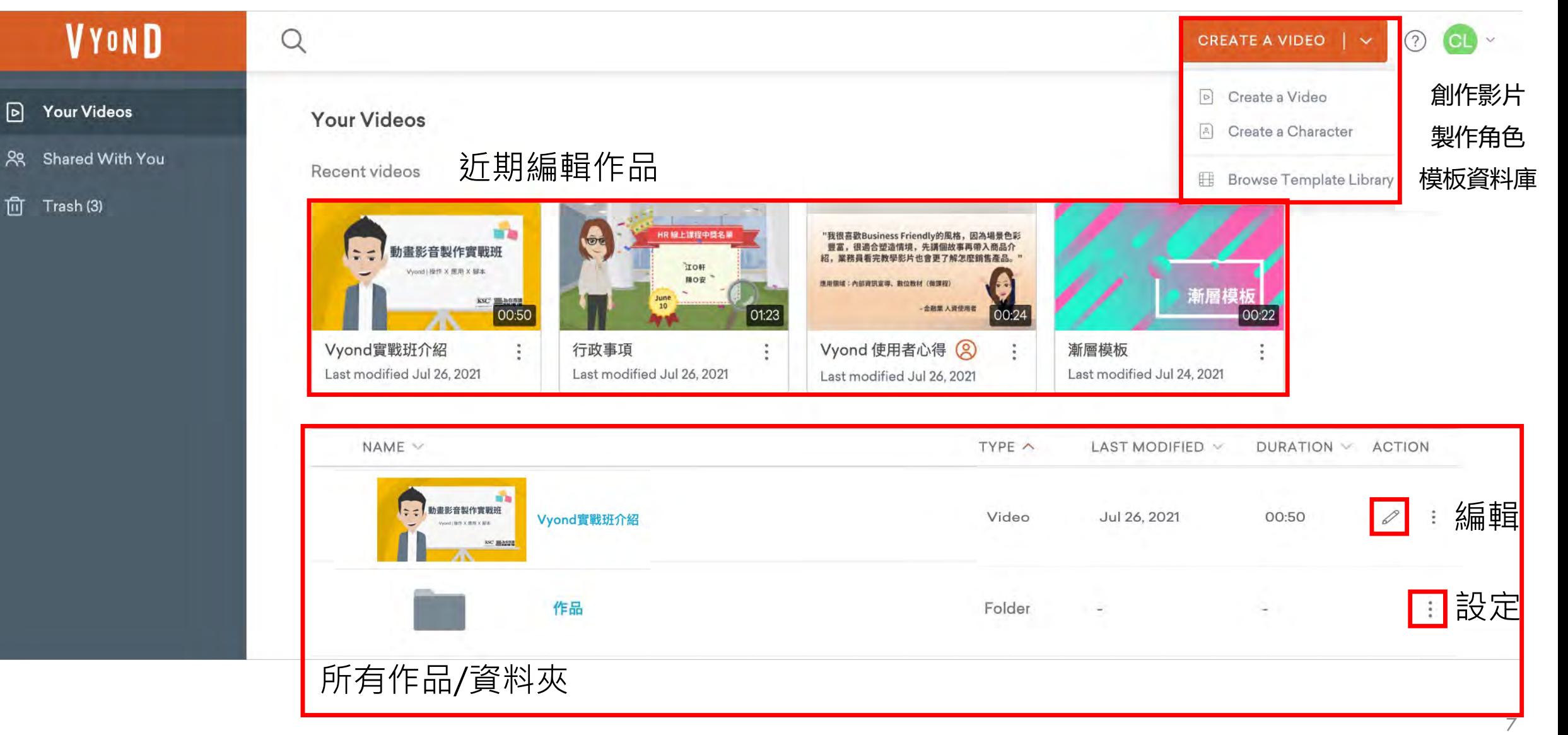

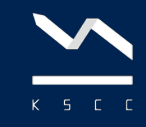

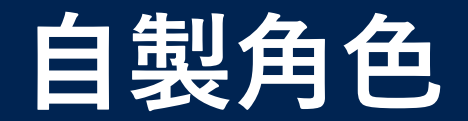

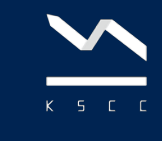

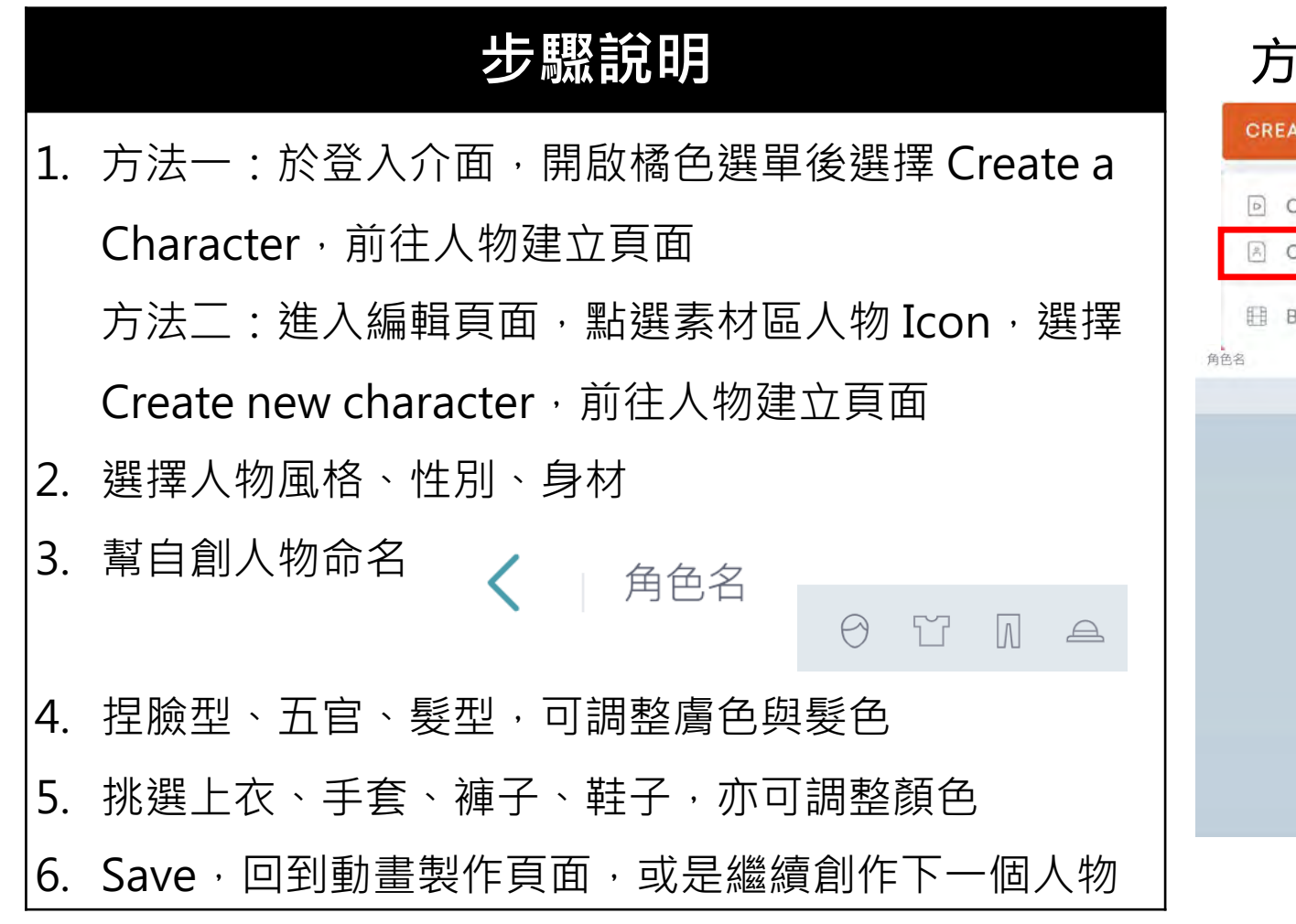

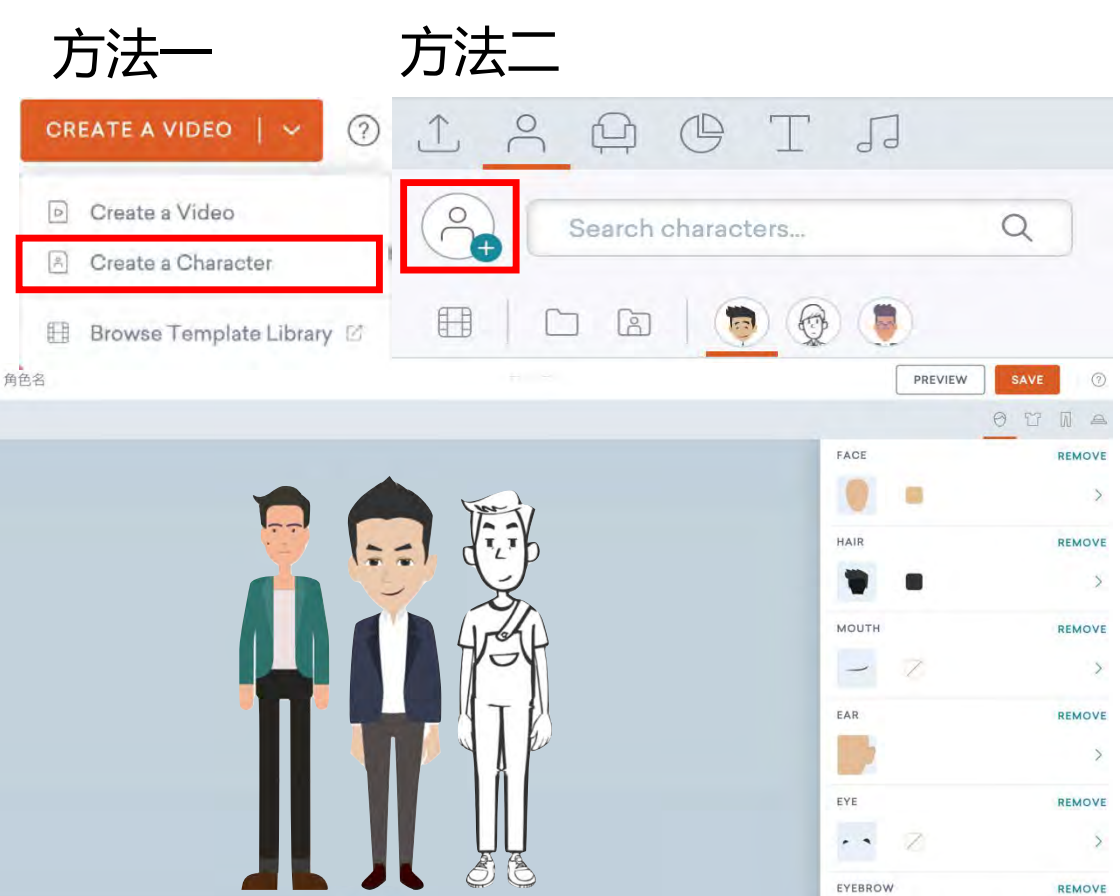

#### **Character Created**

 $\sim$ 

Visit Vyond Studio to use your character or create another character.

#### **GO TO VYOND STUDIO**

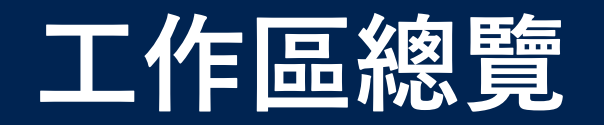

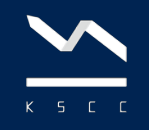

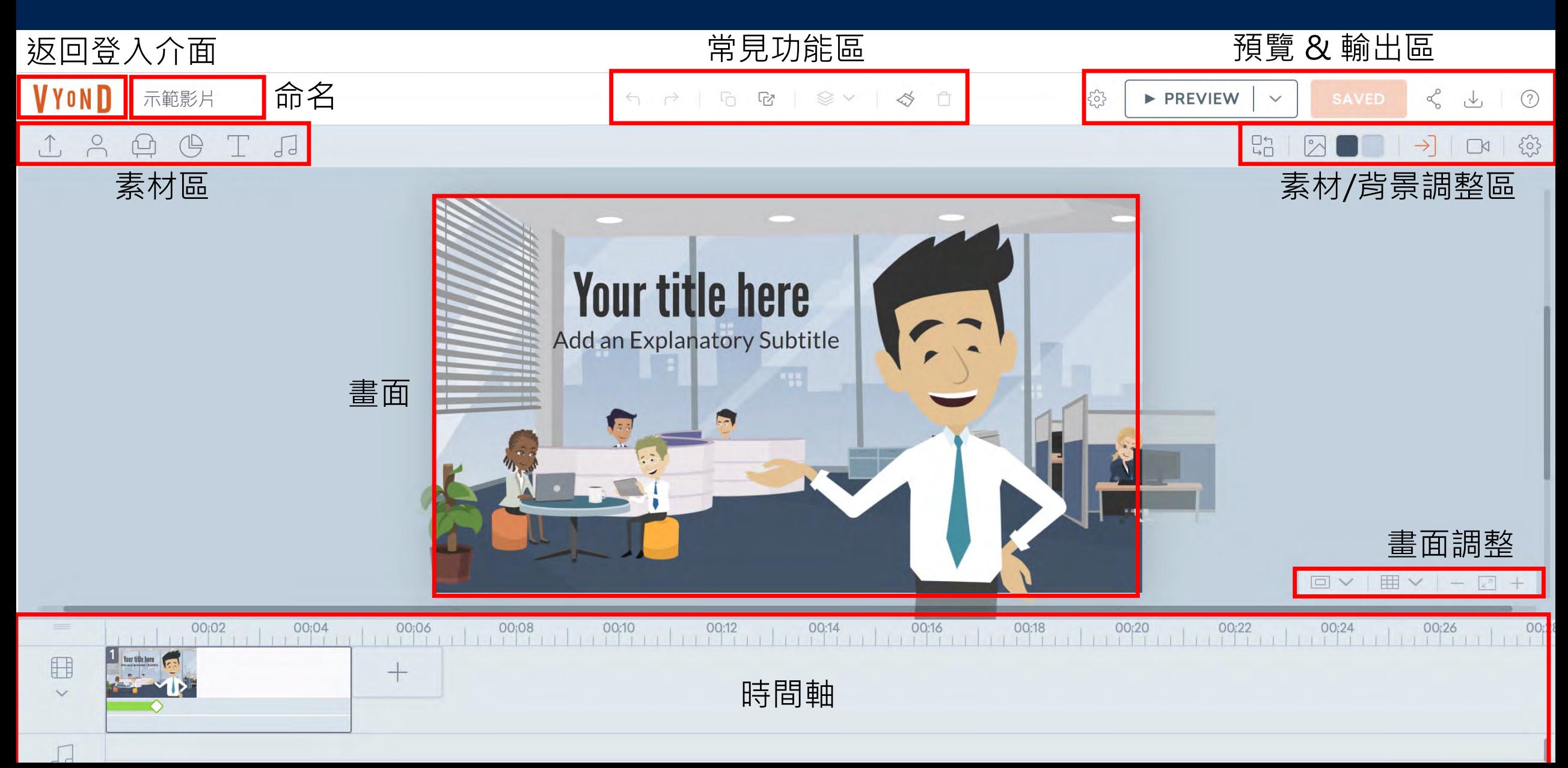

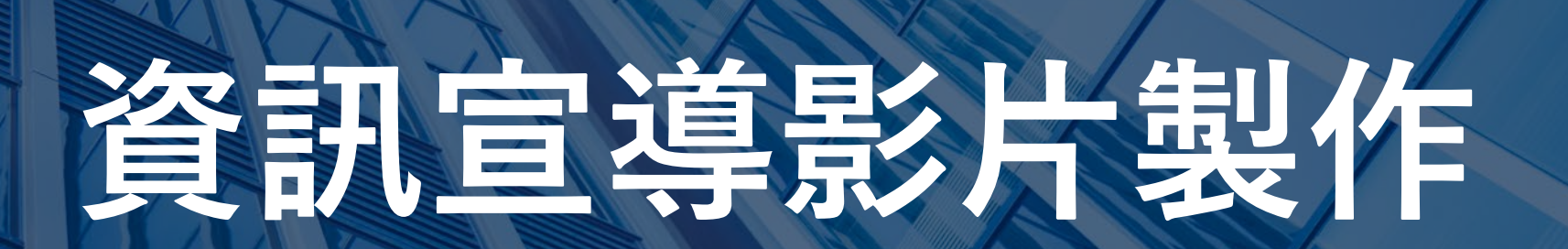

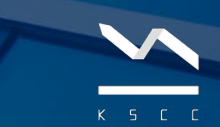

#### **30秒「資訊宣導」動畫架構**

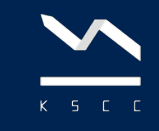

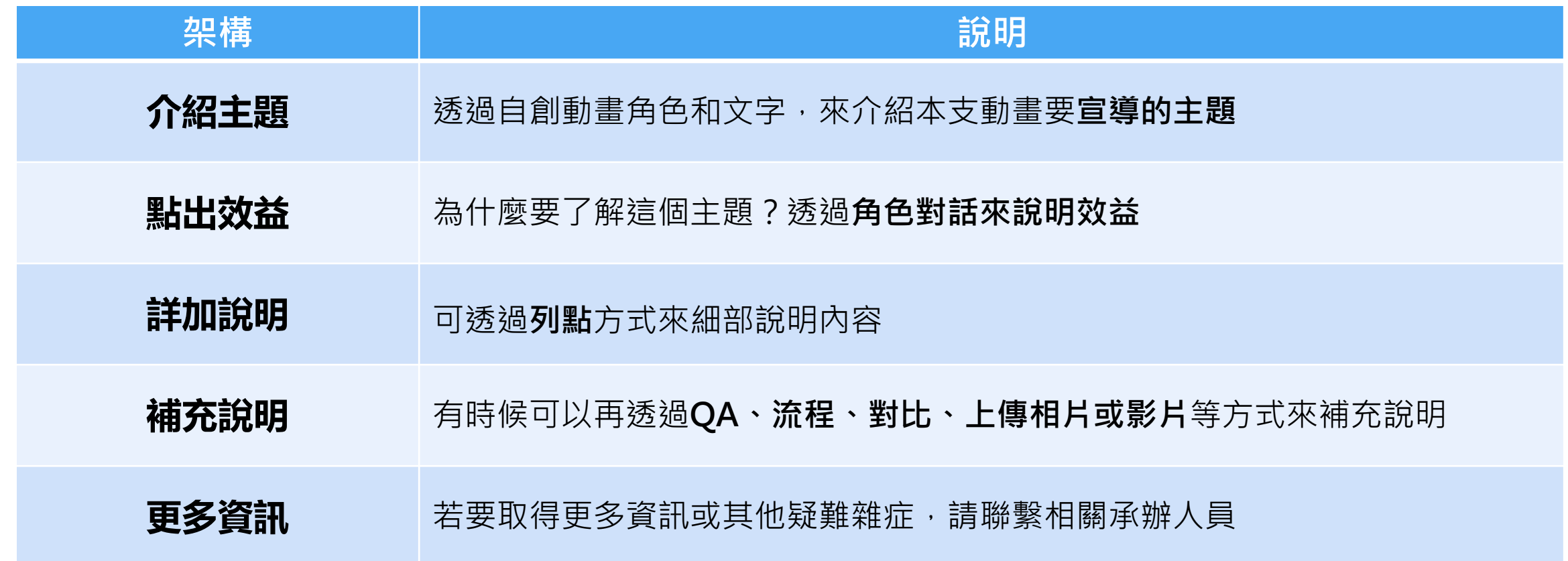

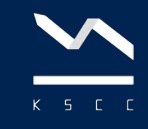

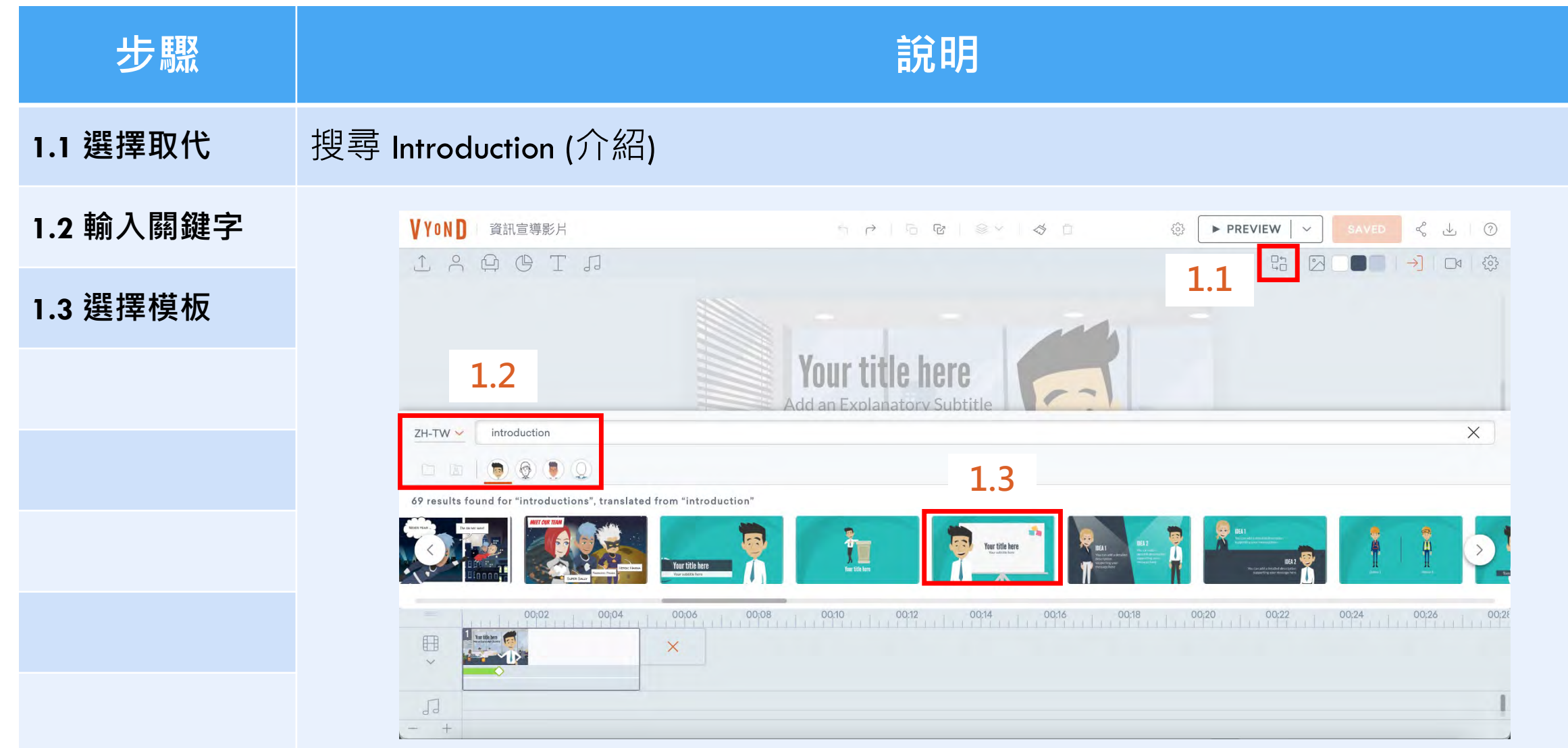

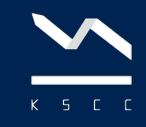

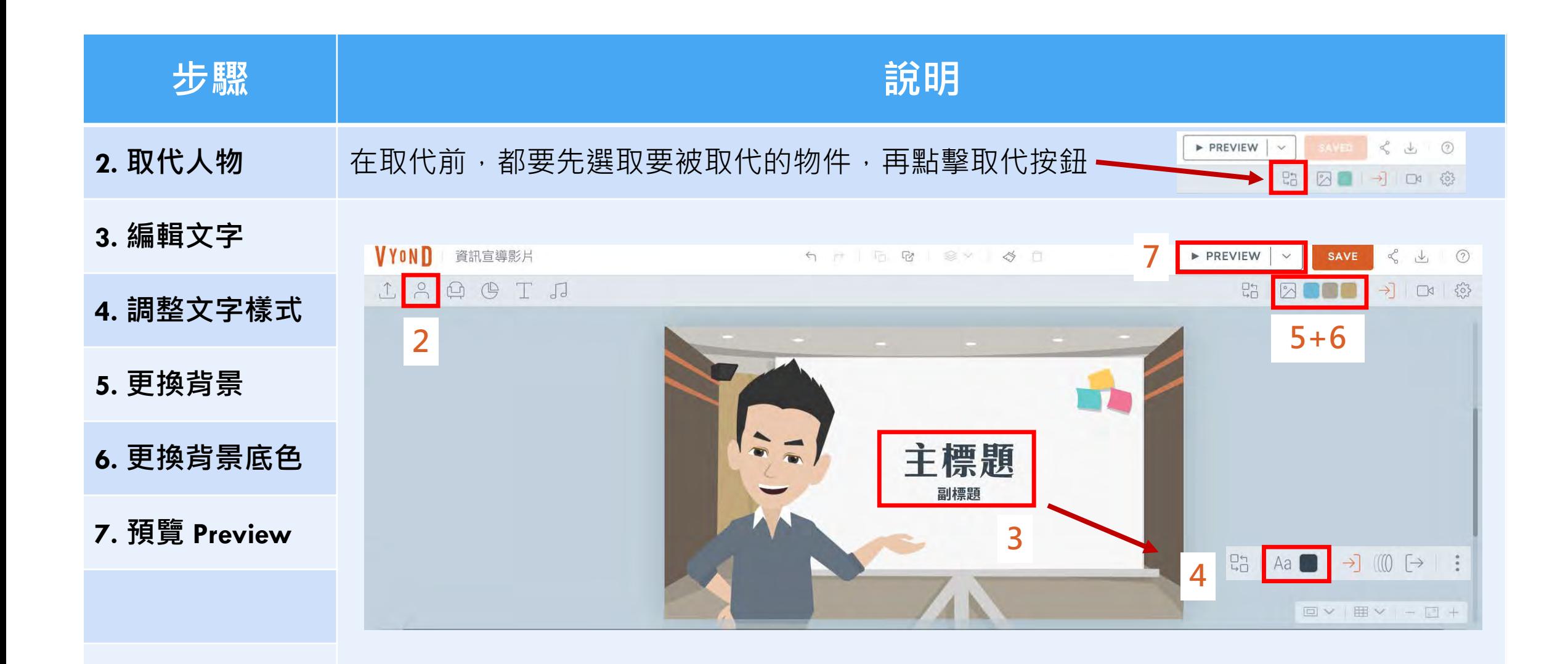

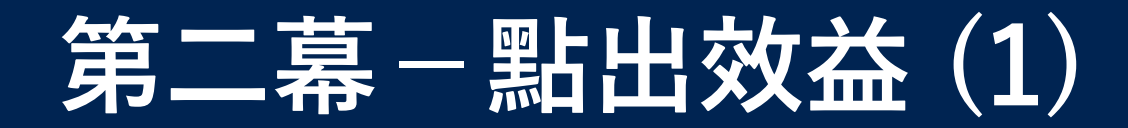

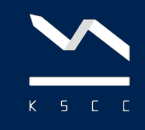

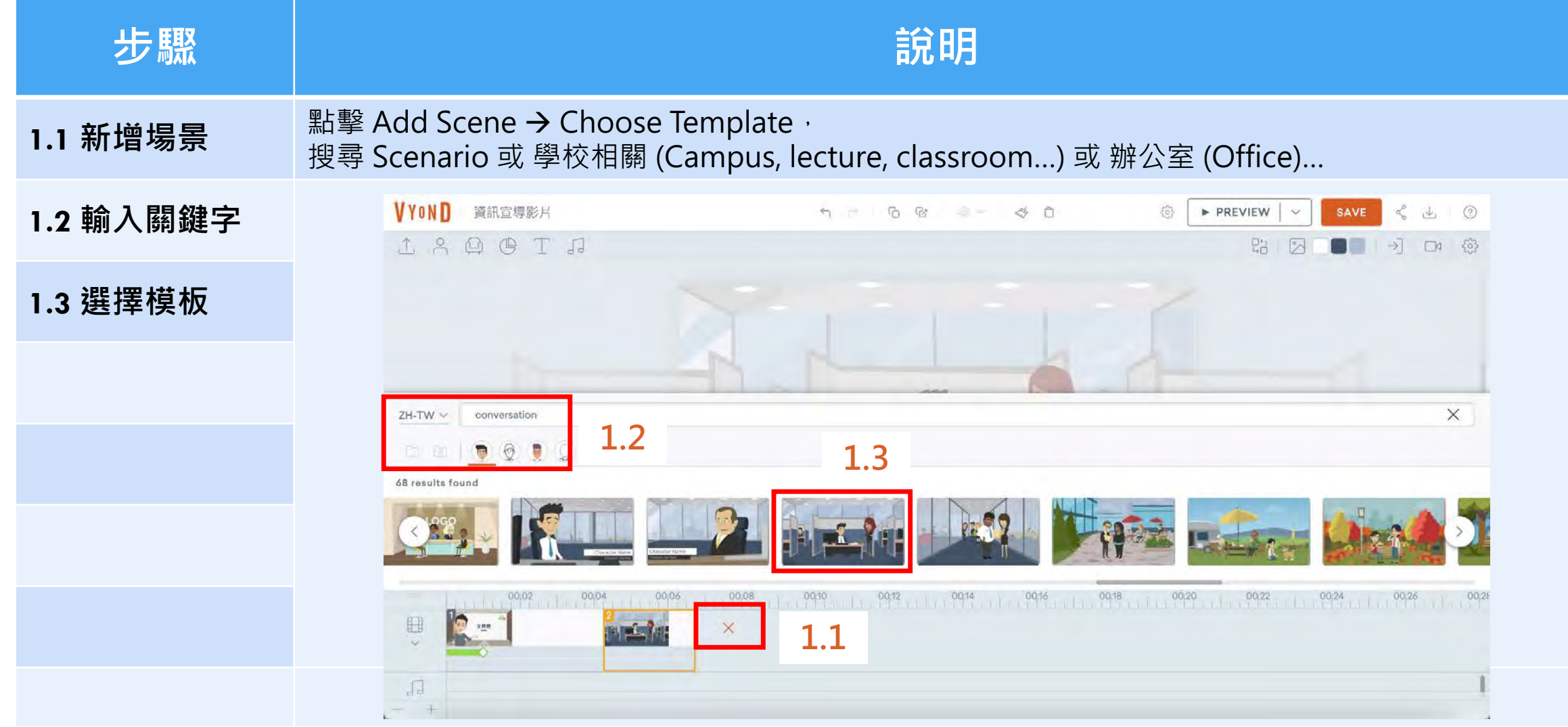

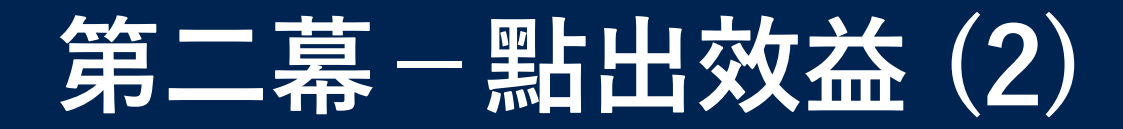

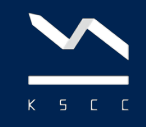

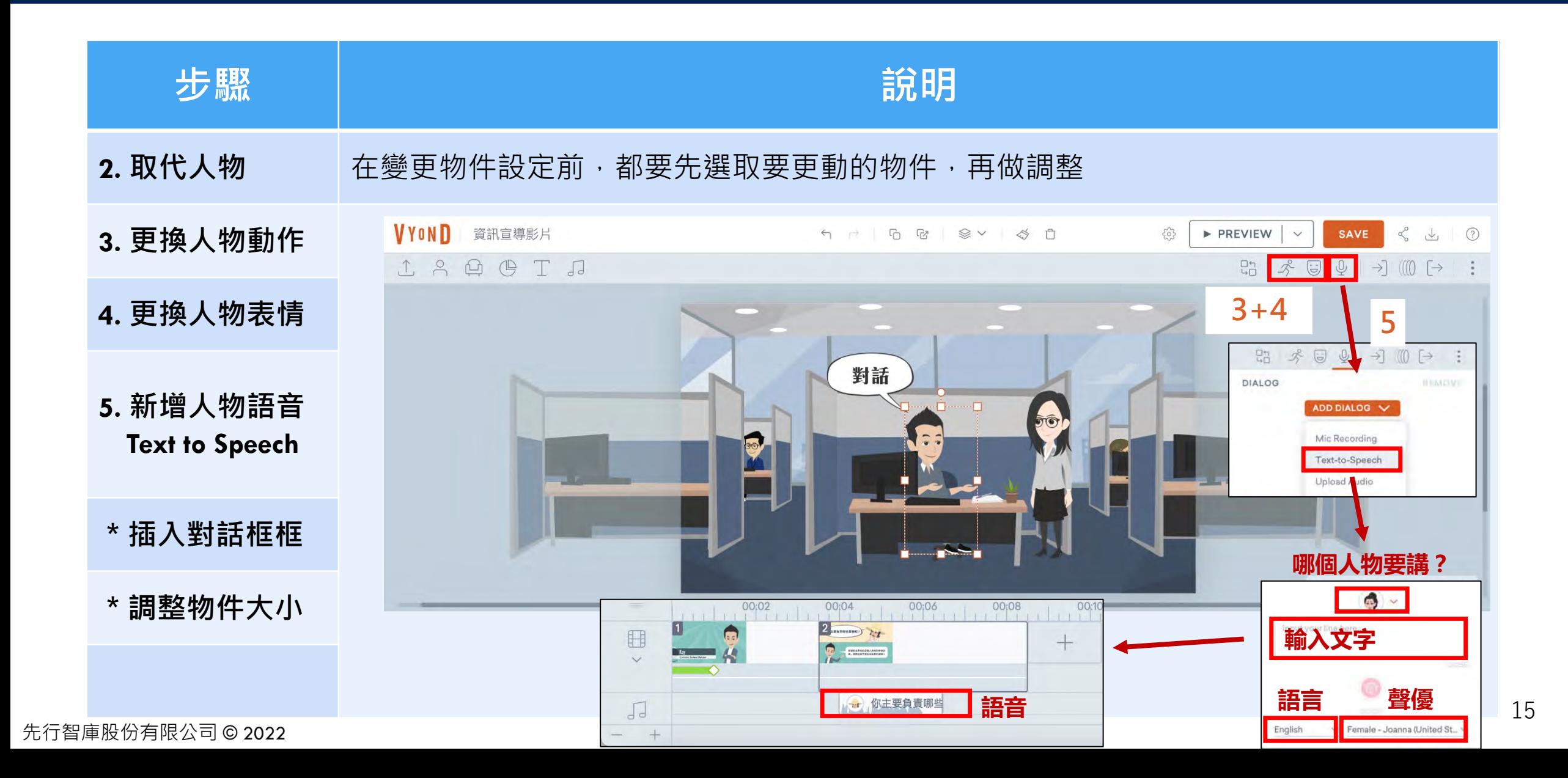

#### **第三幕−詳加說明**

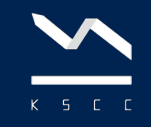

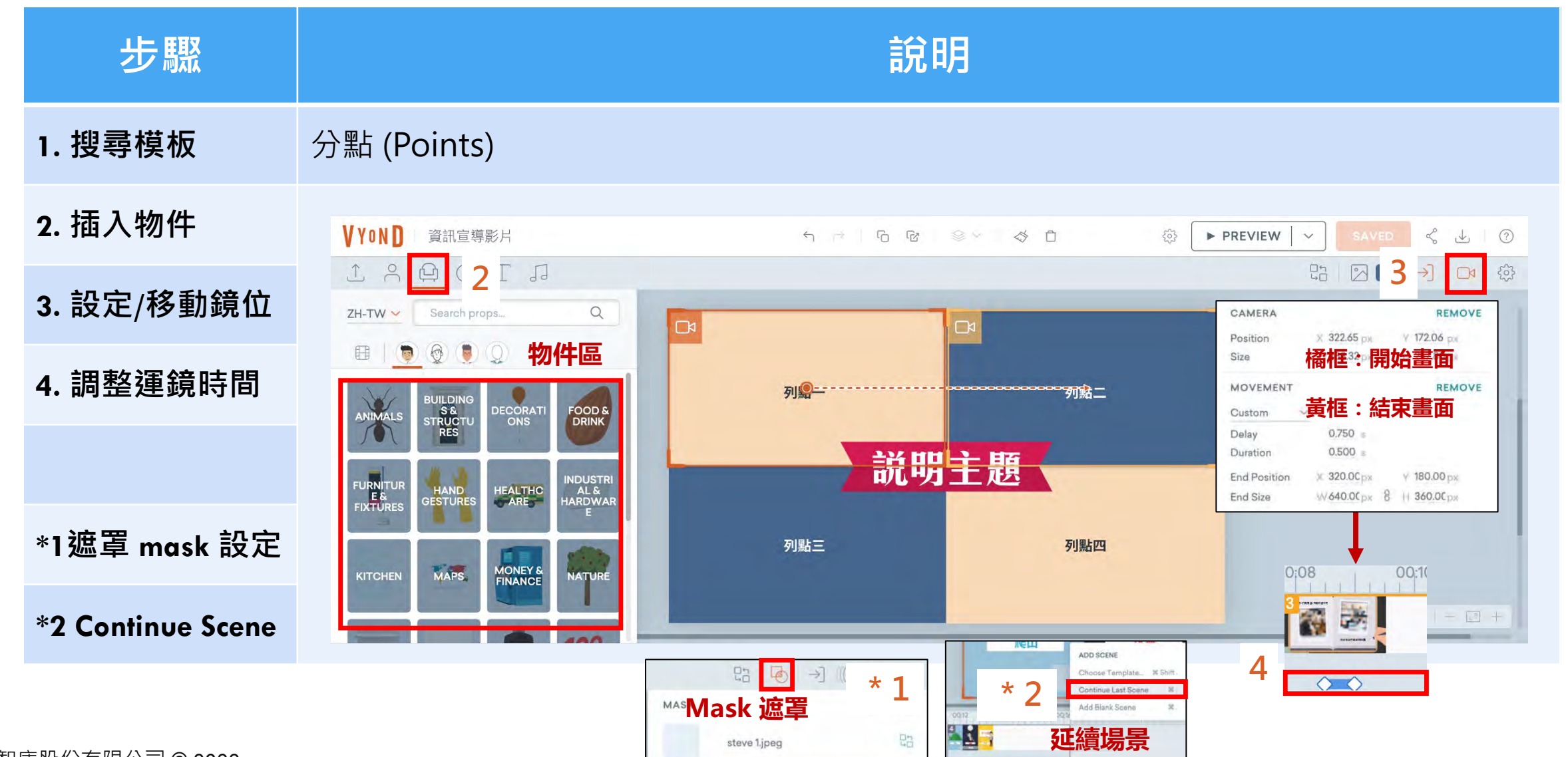

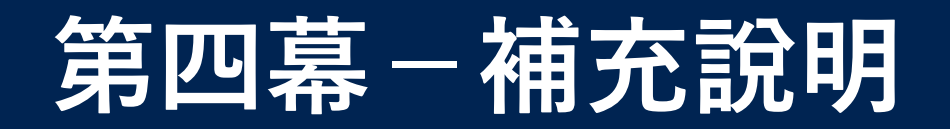

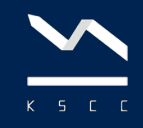

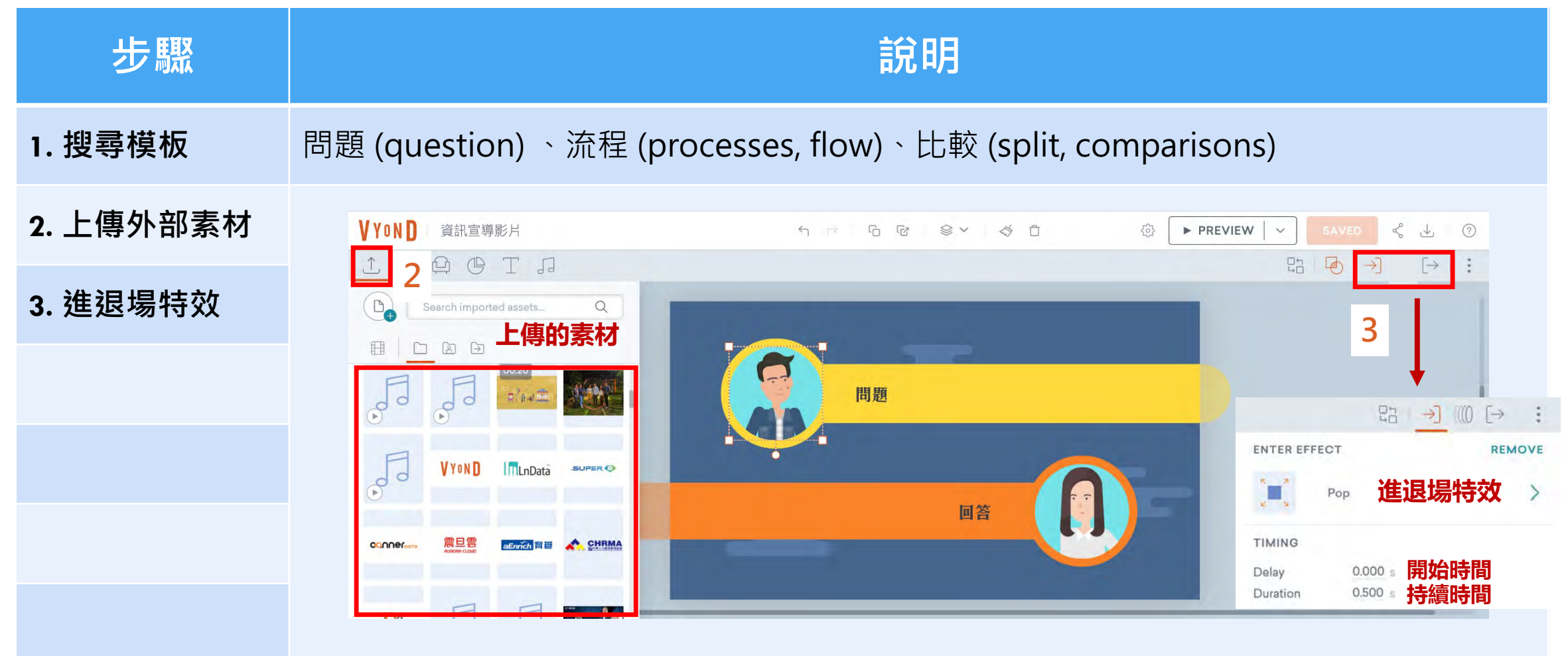

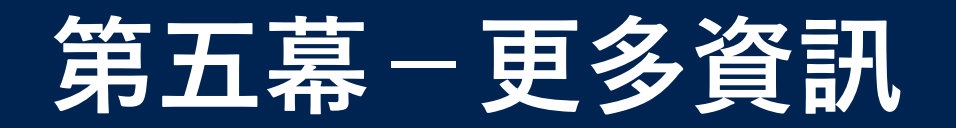

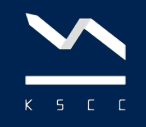

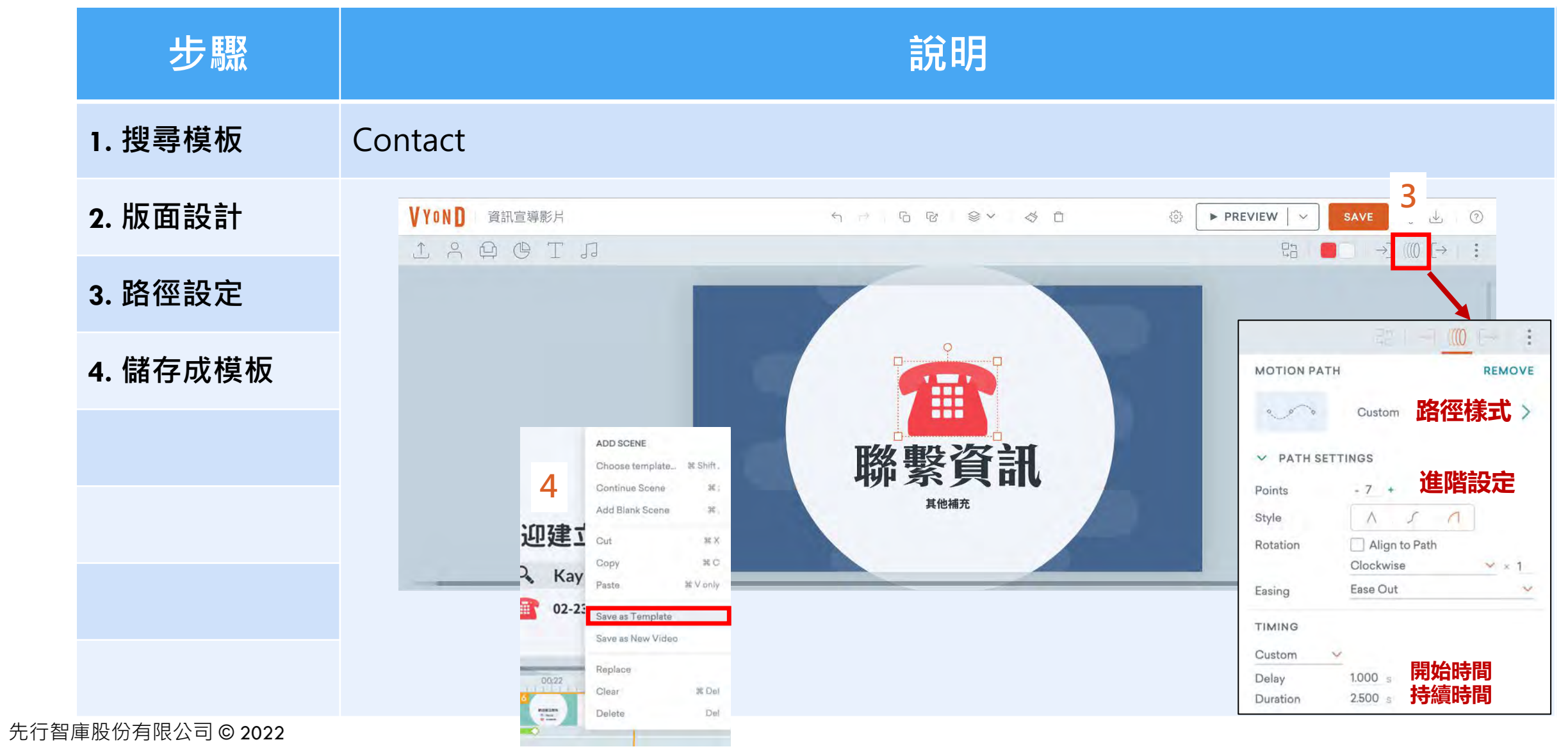

18

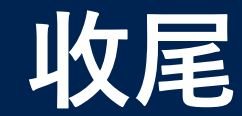

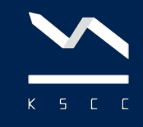

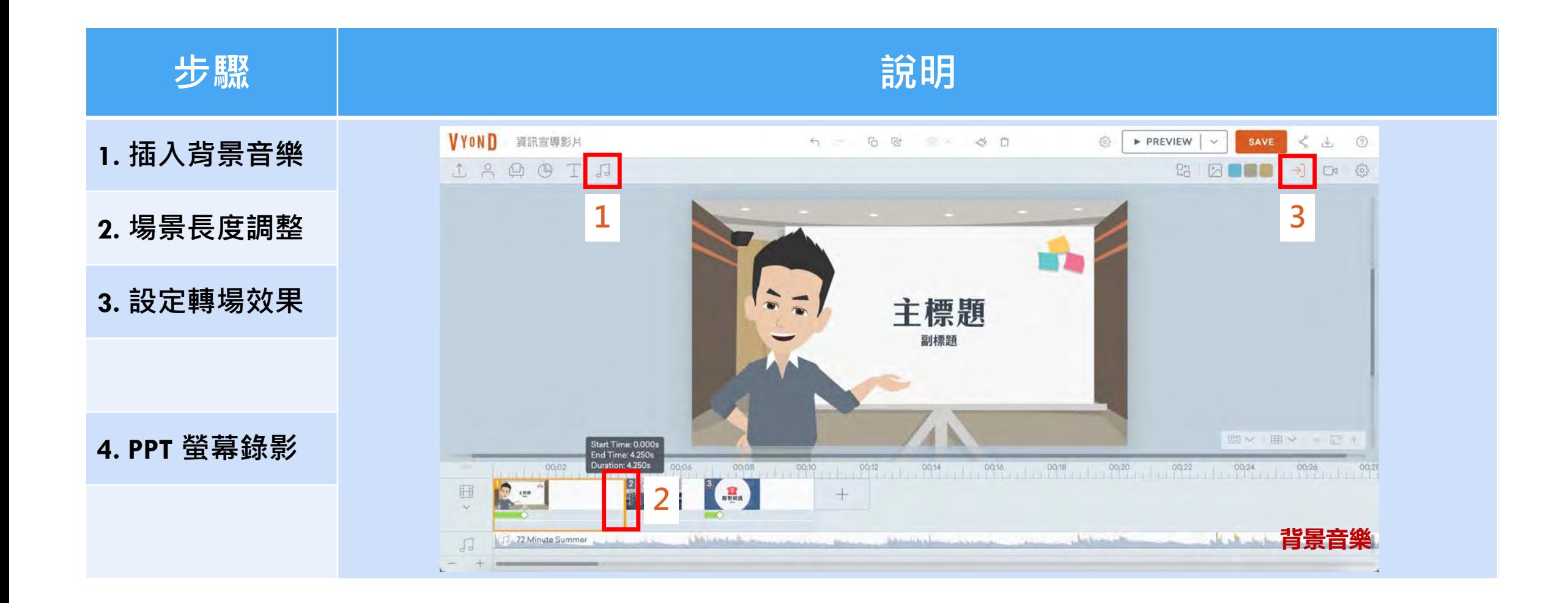

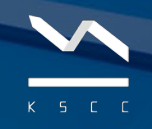

# 學習經准

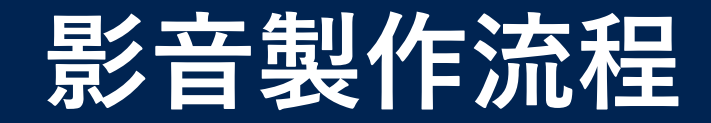

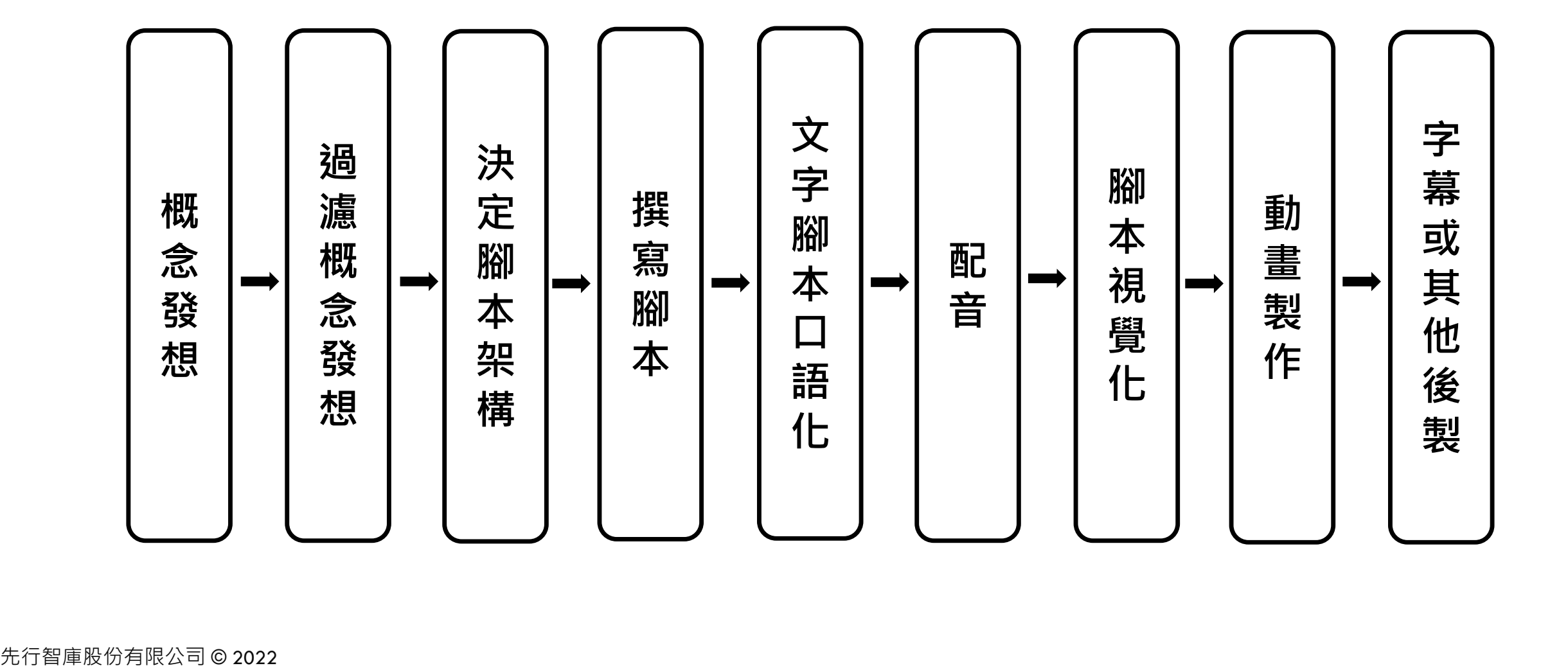

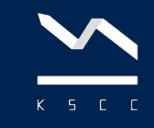

## **先⾏智庫為台灣授權經銷商**

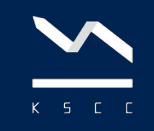

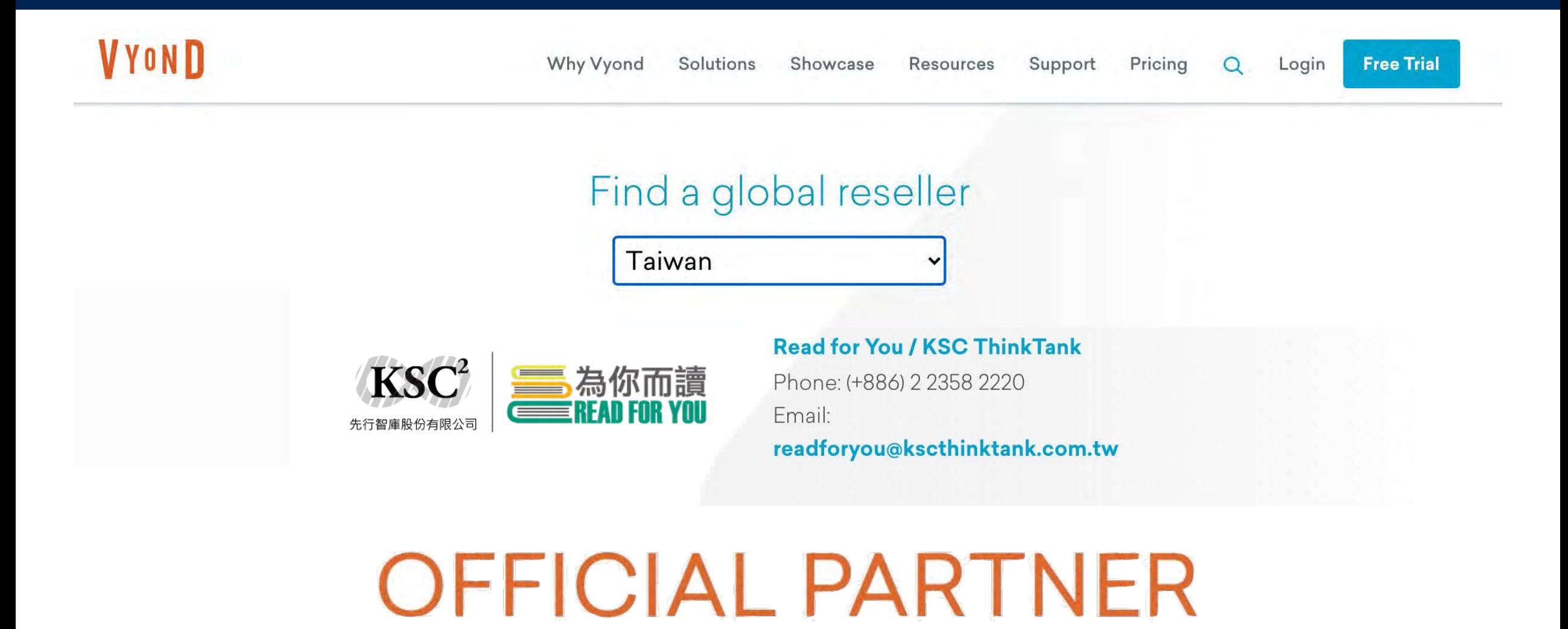

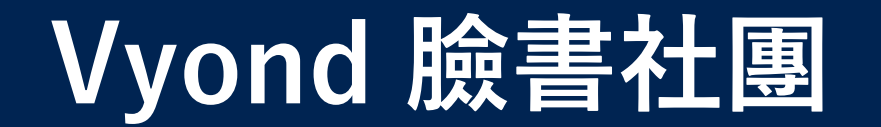

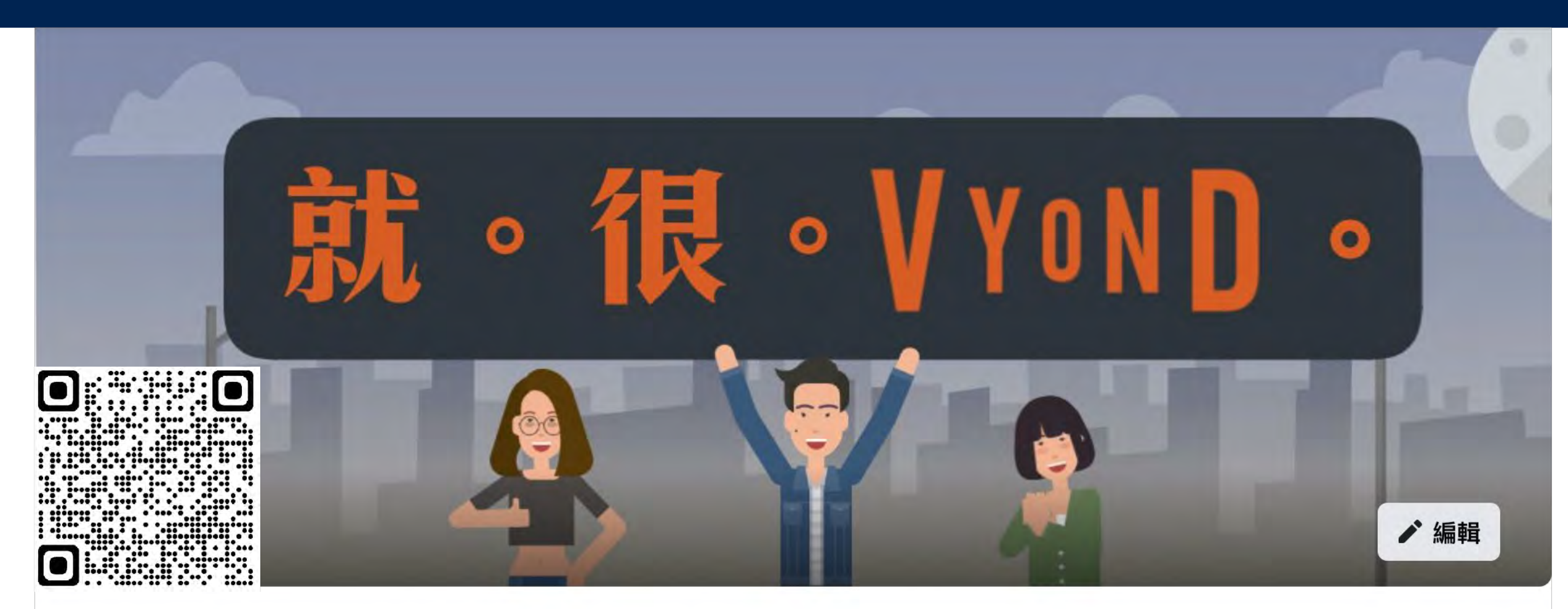

#### **Vyond Taiwan User Community**

**3公開社團·237位成員** 

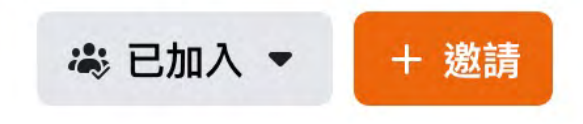

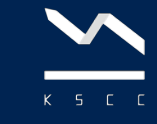

## **Vyond 版本價格與差異**

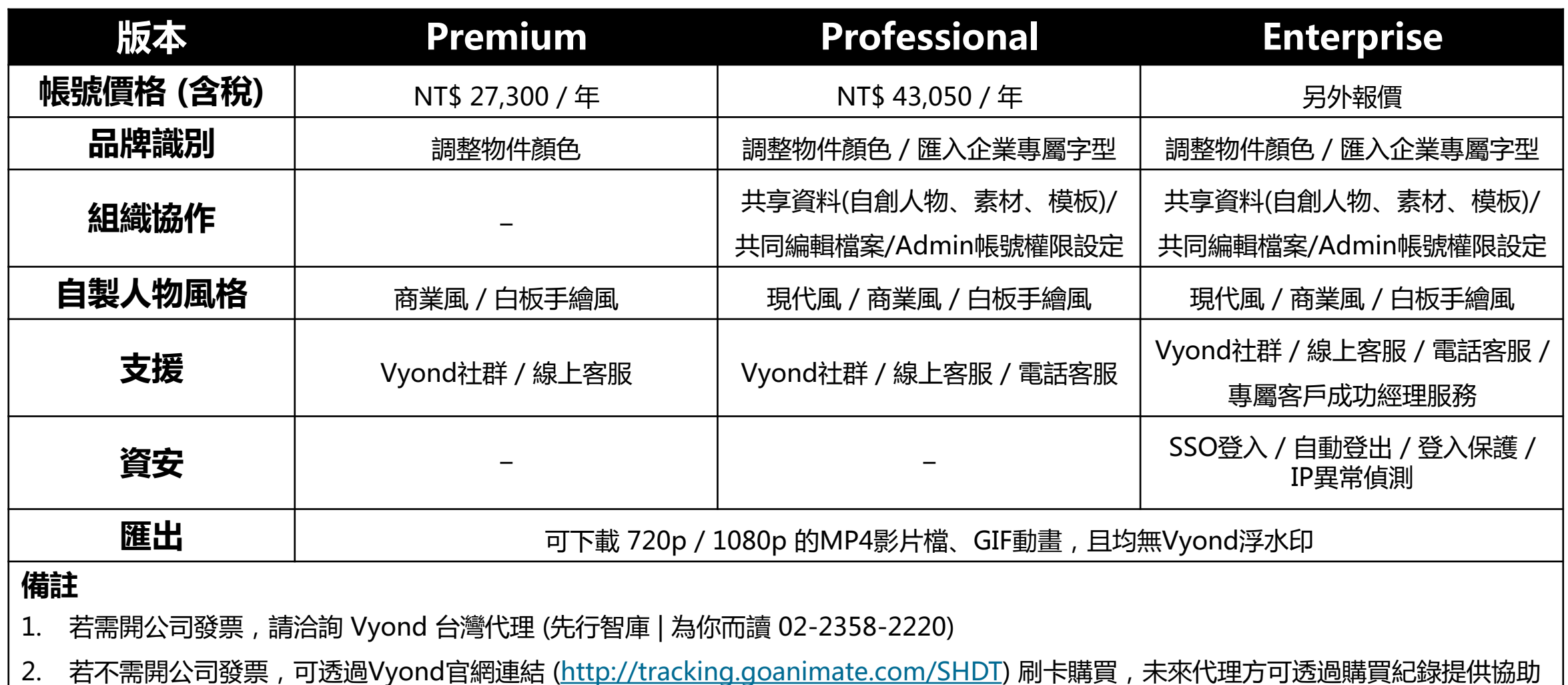

### **Vyond 線上課程-先⾏智庫專屬製作**

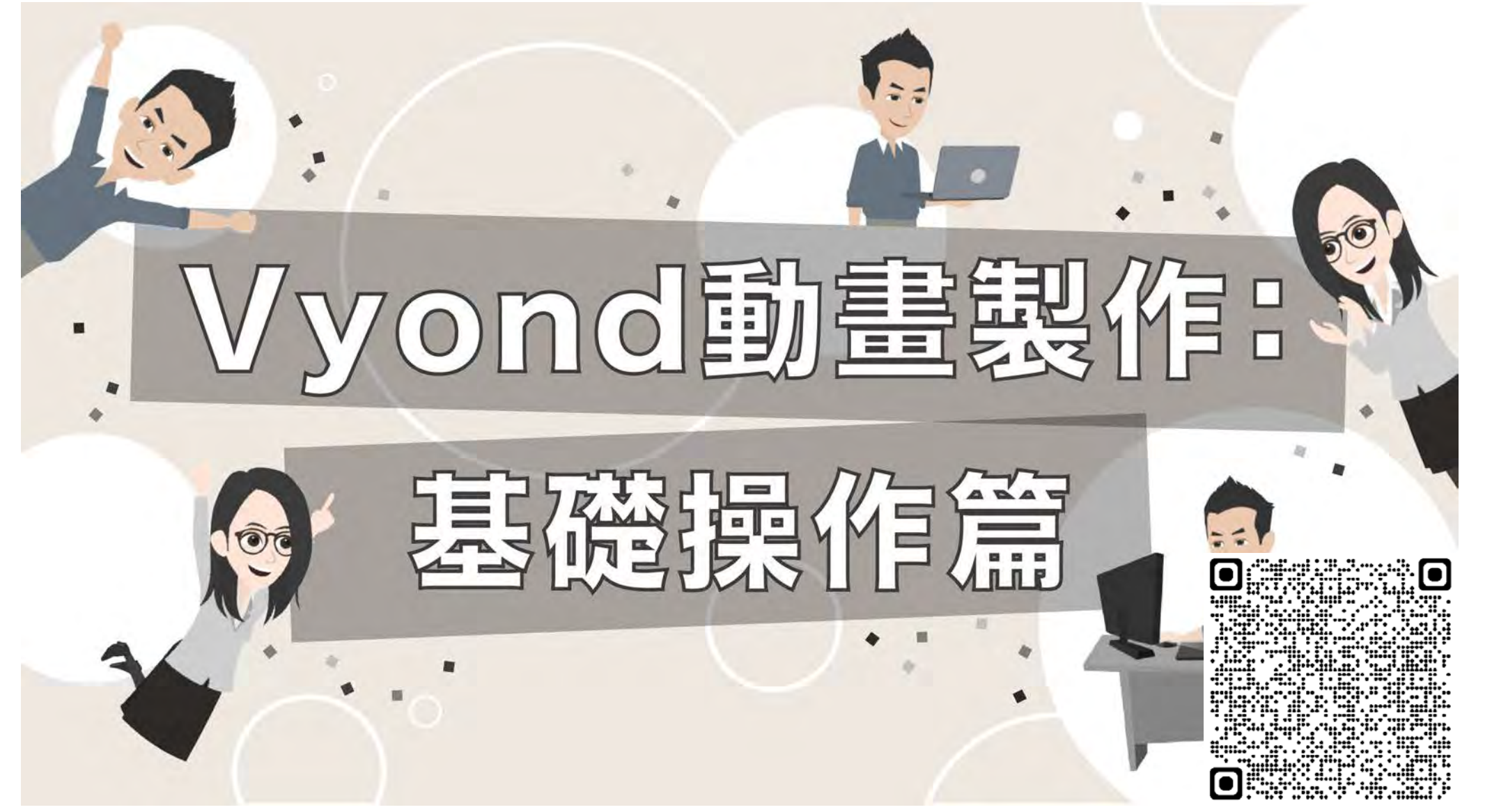

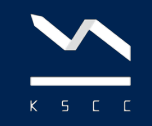